## **智行理财网** Bitget网页登录,快来看看如何登录账号吧

成立于2018年的Bitget,币种丰富,率先推出了正反向合约的功能,交易种类齐 全,支持合约交易、现货交易、杠杆交易、跟单交易等。产品的个性化、多样化给 了投资者带来更多的交易选择。以下是Bitget网页登录的步骤:

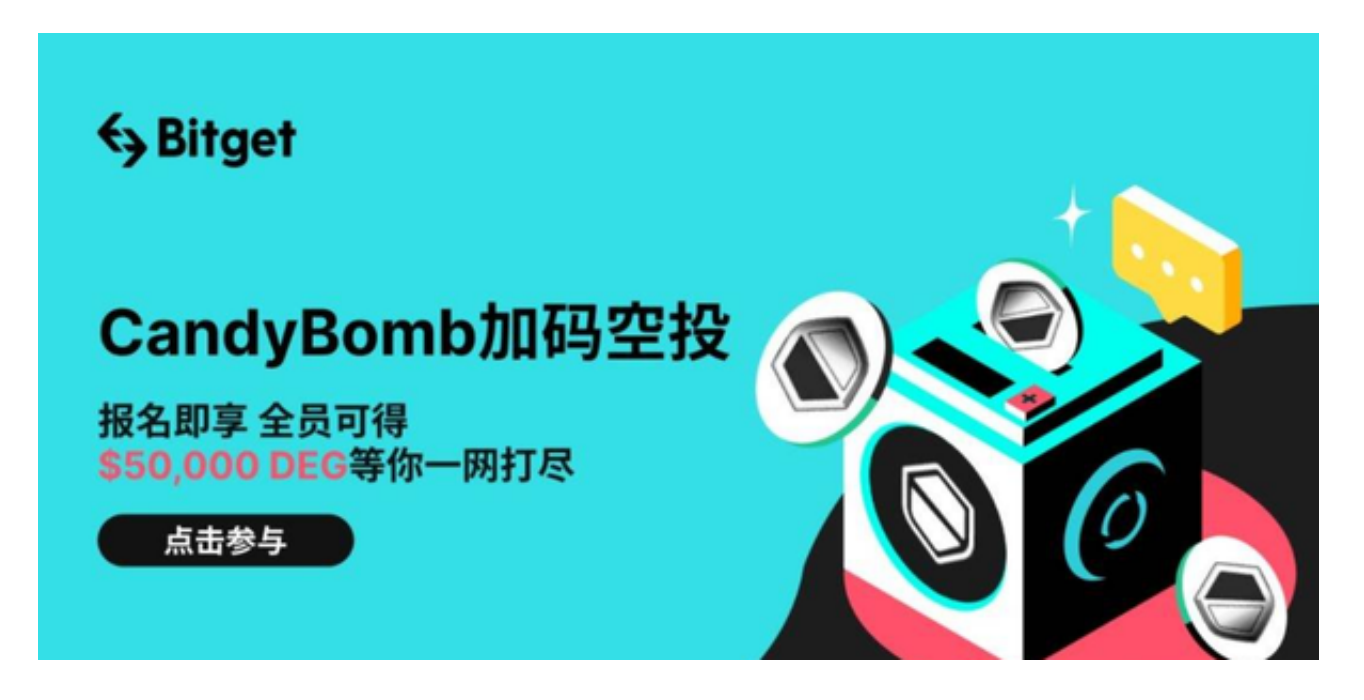

1.打开您的浏览器,输入Bitget官方网站地址。

2.点击页面右上角的"登录"按钮。

3.输入您的手机号码和密码,然后点击"登录"按钮。

4.如果您启用了两步验证,您需要输入验证码或扫描二维码来完成登录。

5.登录成功后,您可以访问您的Bitget账户,添加您的支付方式并开始交易。

如果您忘记了密码,您可以点击"忘记密码"链接,然后按照提示操作来重置密码 。在登录和使用Bitget交易平台之前,请确保您已经进行了身份验证,并检查您的 账户安全设置,以保护您的数字资产和个人信息的安全。

Bitget的风险控制严格、完备,确保投资者安全、公平的完成交易,配备了快速、 稳定的匹配引擎,最高可达每秒10万单。这样的匹配交易引擎在整个交易网络中是 非常强大、快速的。系统架构以分布式的方式稳定平台,冷热钱包以及多重签名技 术,多种物理防护隔离,全方位保护投资者的资产,确保交易速度的流畅以及资产 的安全。

## **智行理财网** Bitget网页登录,快来看看如何登录账号吧

 Bitget是诞生于新加坡的加密货币交易所和数字资产交易平台,成立于2018年。B itget在创立之初就打造以用户为中心的产品,只为让每个人都可以公平地融入区块 链动的未来。通过多年的发展,Bitget成为全球领先的加密资产跟单交易平台,服 务范围辐射了全球100多个国家或地区,有超过800万人都在使用Bitget交易所。

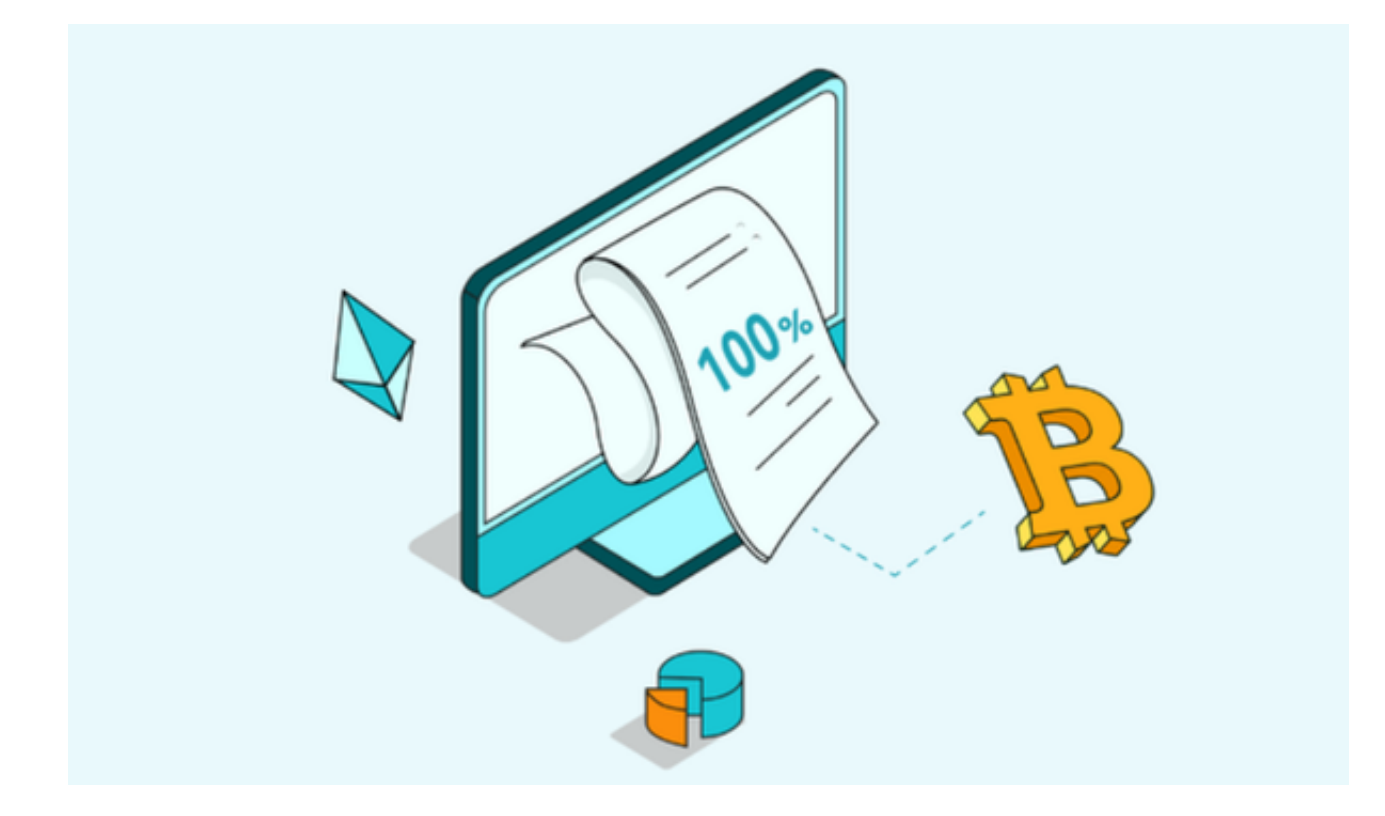

 需要注意的是,在进行数字货币交易时需要严格遵守交易所的规则,平台禁止任 何不良操作,如操纵市场、欺诈等,否则会受到系统处罚,同时也会直接影响交易 体验。因此,为了更好地保障自己的权益和交易体验,有必要深入了解和遵守交易 所相关规则。